# **GENERAL MESSAGE (ICS 213)**

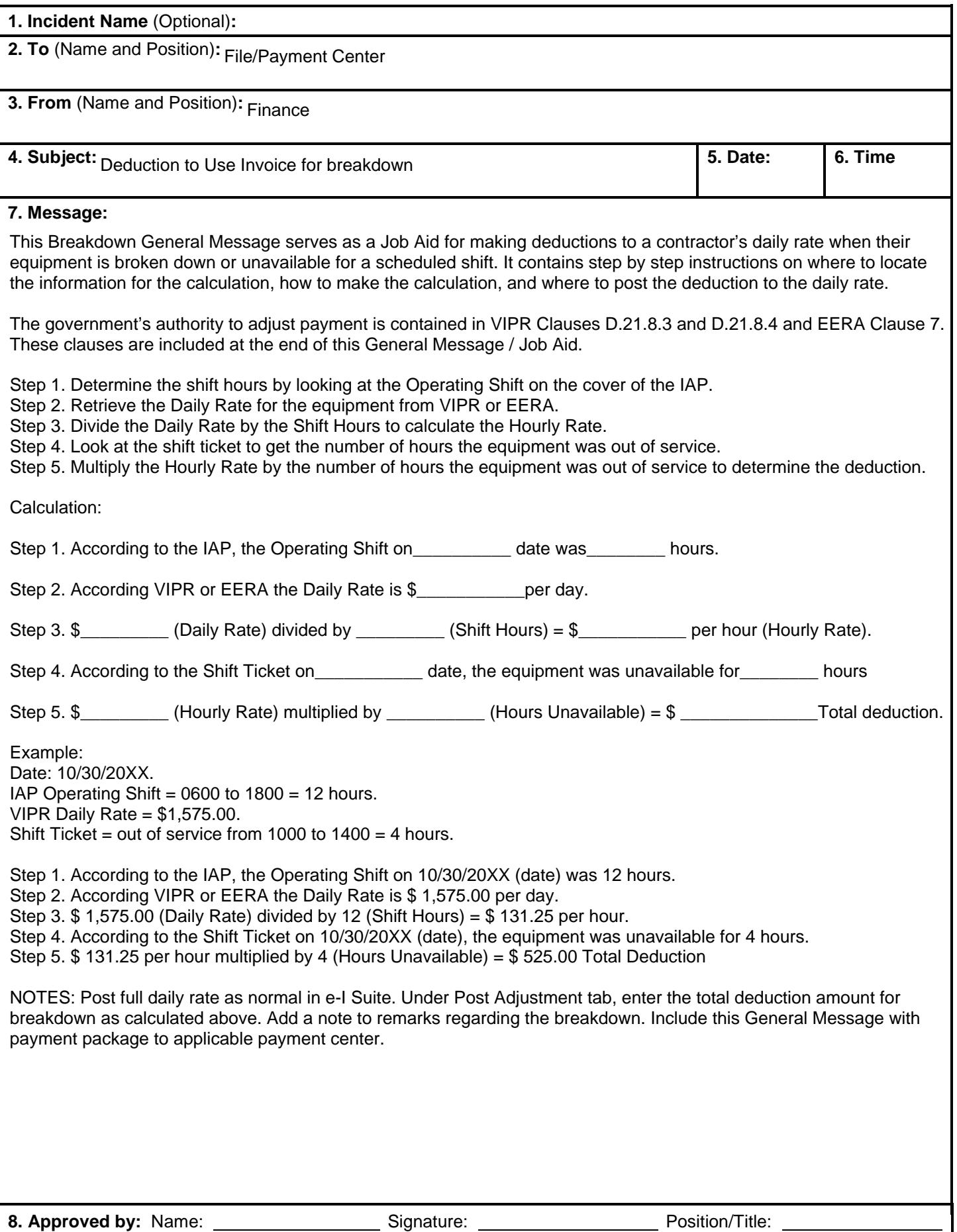

### **9. Reply:**

#### Per VIPR D.21.8.3 - Exceptions.

(a) No further payment will accrue during any period that resource under hire is not in a safe or operable condition or it is not available for the assigned shift or portions of the assigned shift. Payment will be based on the hours the resource was operational during the assigned shift, as documented on the shift ticket versus the designated shift, as shown on the Incident Action Plan.

Per VIPR D.21.8.4 - Transport Exception. No further payment will accrue for the transport during any period that the heavy equipment is not in a safe or operable condition or it is not available for the assigned shift or portions of the assigned shift. Payment will be calculated in the same manner as the heavy equipment.

#### EERA CLAUSE 7. Exceptions

a. Daily Rate or Guarantee - No further payment under Clause 6 will accrue during any period that equipment under hire is not in a safe or operable condition or when Contractor furnished operator(s) is not available for the assigned shift or portions of the assigned shift. Payment will be based on the hours the equipment was operational during the assigned shift, as documented on the shift ticket versus the designated shift, as shown on the Incident Action Plan.

b. If the Contractor withdraws equipment and/or operator(s) prior to being released by the Government, no further payment under Clause 6 shall accrue and the Contractor shall bear all costs of returning equipment and/or operator(s) to the point of hire.

c. After inspection and acceptance for use, equipment and/or furnished operator(s) that cannot be replaced or equipment that cannot be repaired at the site of work by the Contractor or by the Government in accordance with Clause 4, within 24 hours, may be considered as being withdrawn by the Contractor in accordance with Paragraph B above, except that the Government will bear all costs of returning equipment and/or operator(s) to the point of hire as promptly as emergency conditions will allow.

d. No payment will accrue under Clause 6 when the contractor is off shift in compliance with the mandatory "Work/Rest" and "Length of Commitment" provisions. As an option to rotating personnel, or taking a mandatory day off, without pay, the contractor may be released from the incident.

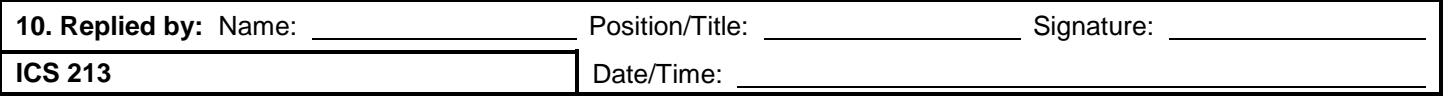

## **ICS 213 General Message**

**Purpose.** The General Message (ICS 213) is used by the incident dispatchers to record incoming messages that cannot be orally transmitted to the intended recipients. The ICS 213 is also used by the Incident Command Post and other incident personnel to transmit messages (e.g., resource order, incident name change, other ICS coordination issues, etc.) to the Incident Communications Center for transmission via radio or telephone to the addressee. This form is used to send any message or notification to incident personnel that requires hard-copy delivery.

**Preparation.** The ICS 213 may be initiated by incident dispatchers and any other personnel on an incident.

**Distribution.** Upon completion, the ICS 213 may be delivered to the addressee and/or delivered to the Incident Communication Center for transmission.

#### **Notes:**

- The ICS 213 is a three-part form, typically using carbon paper. The sender will complete Part 1 of the form and send Parts 2 and 3 to the recipient. The recipient will complete Part 2 and return Part 3 to the sender.
- A copy of the ICS 213 should be sent to and maintained within the Documentation Unit.
- Contact information for the sender and receiver can be added for communications purposes to confirm resource orders. Refer to 213RR example (Appendix B)

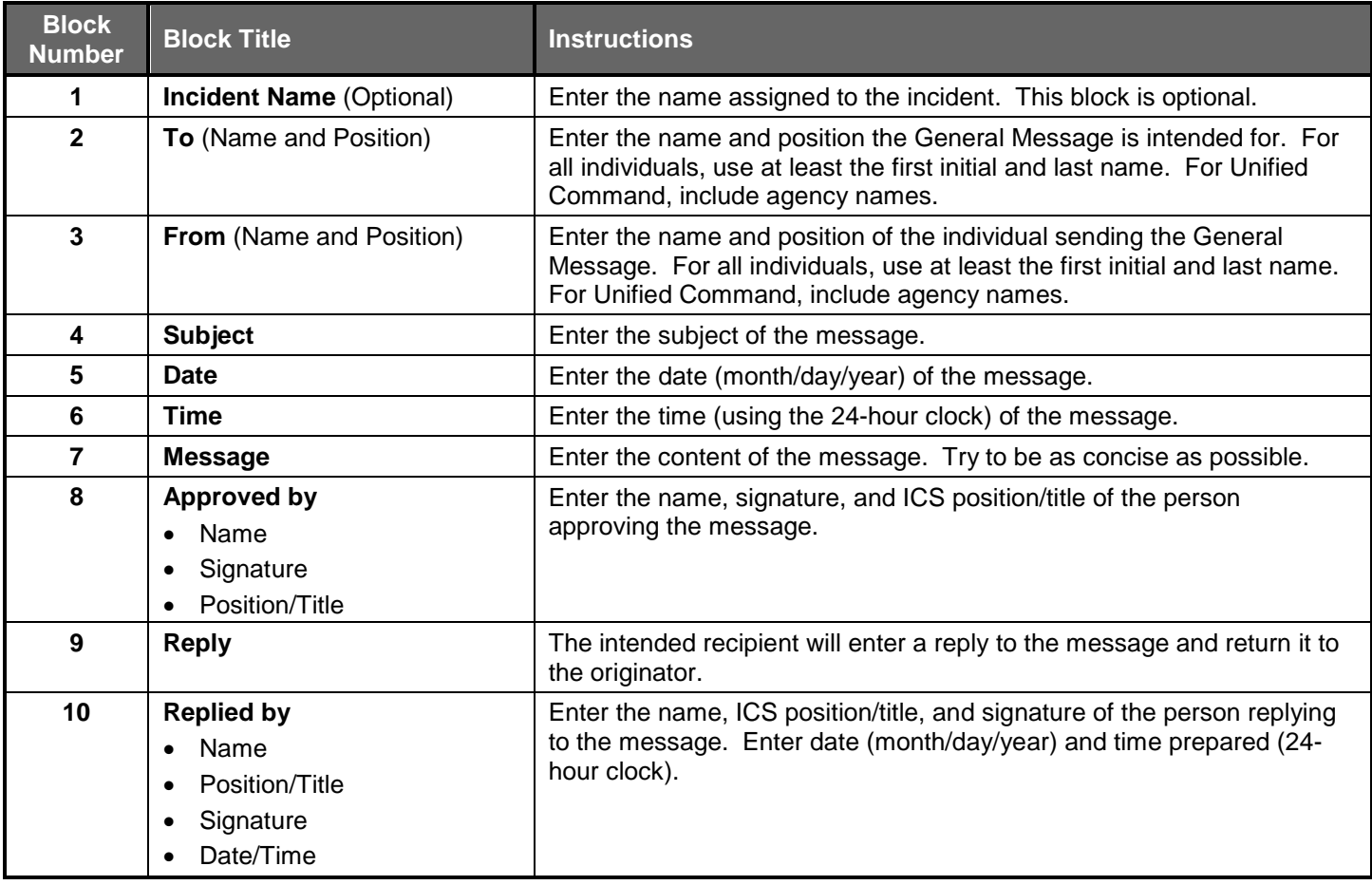